## **CoC APR Data Quality Submission Guide**

Revised 10/29/2020

Per the HMIS Data Quality Plan Revision 201906 Version 5, HMIS Participating agencies are required to submit the HUD CoC- Annual Performance Reports (APR) every month.

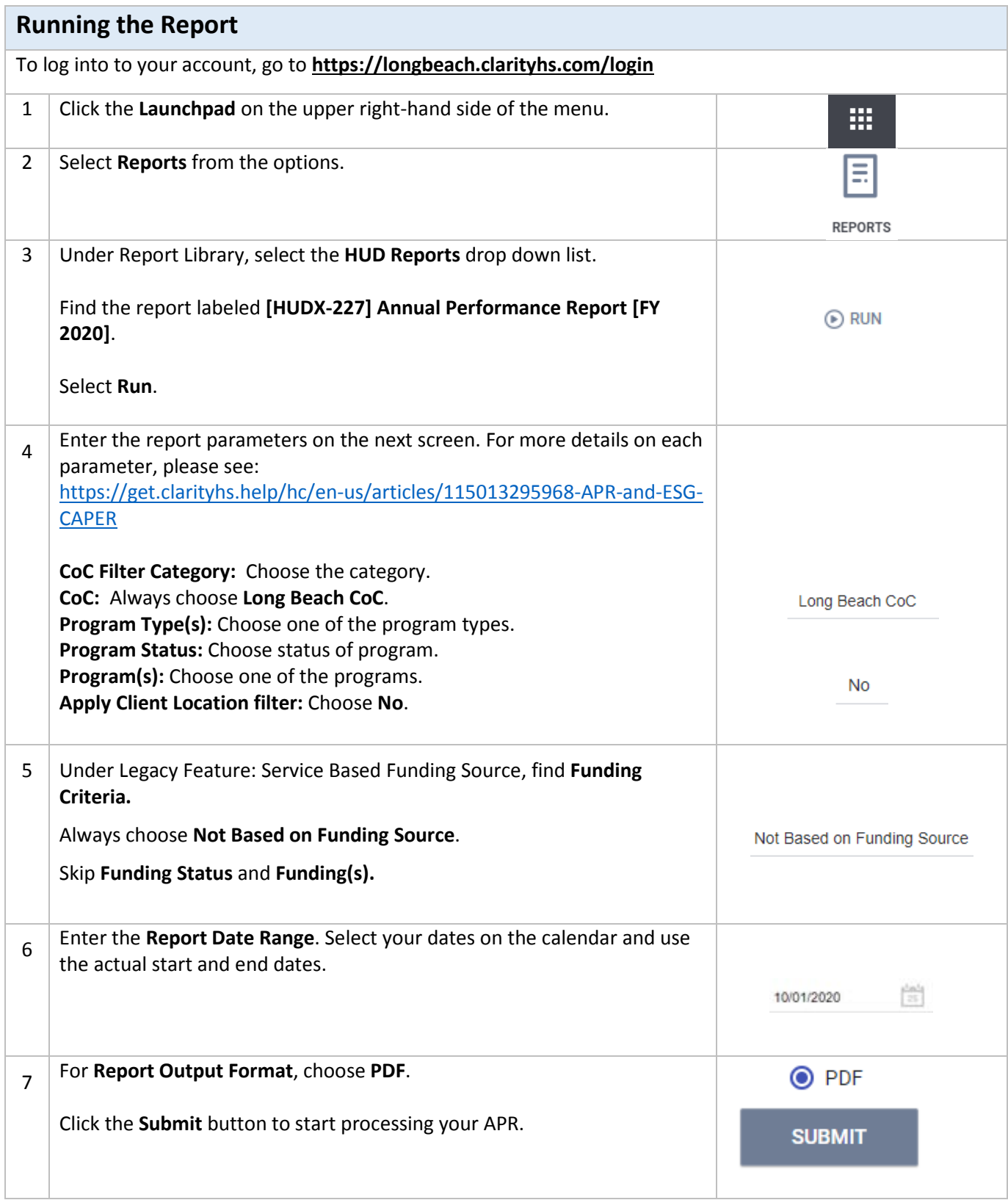

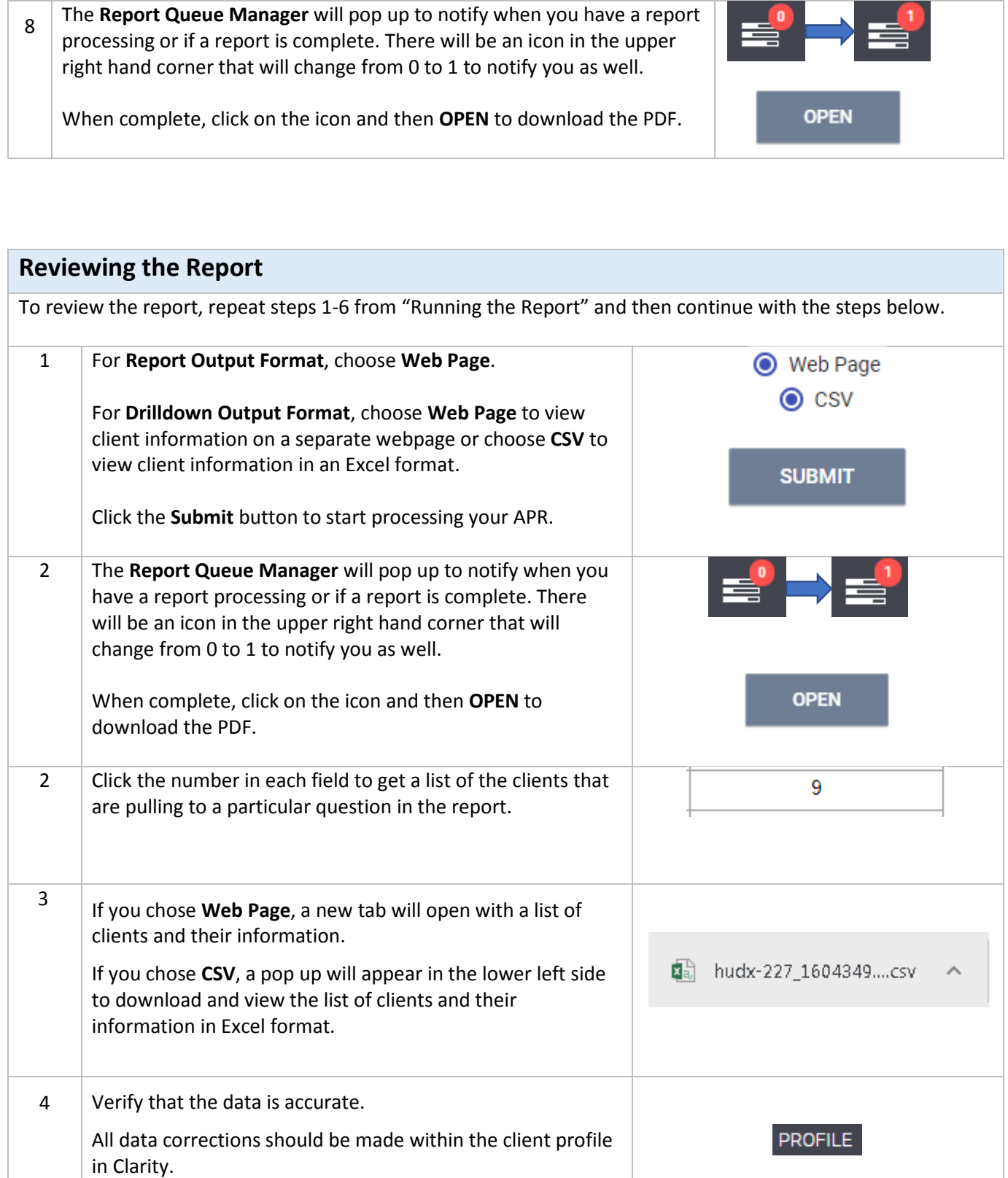

ah.

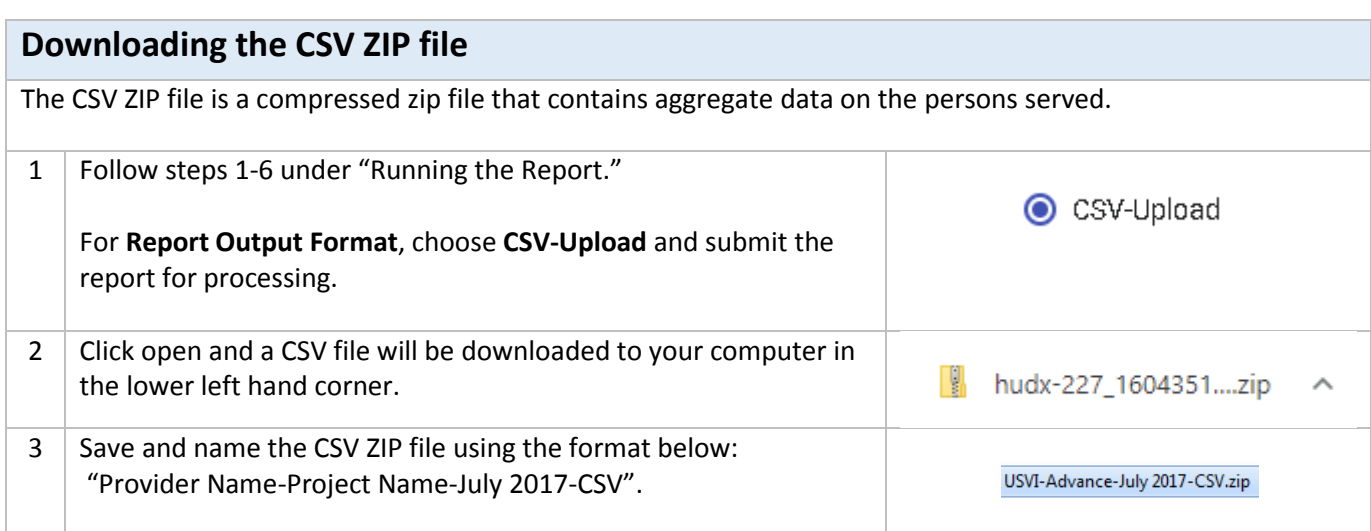

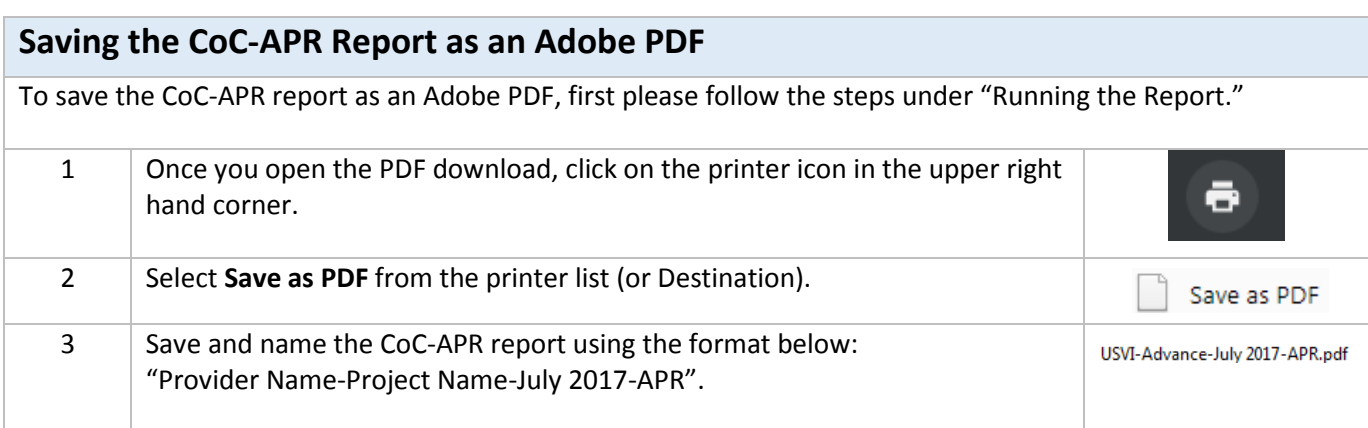

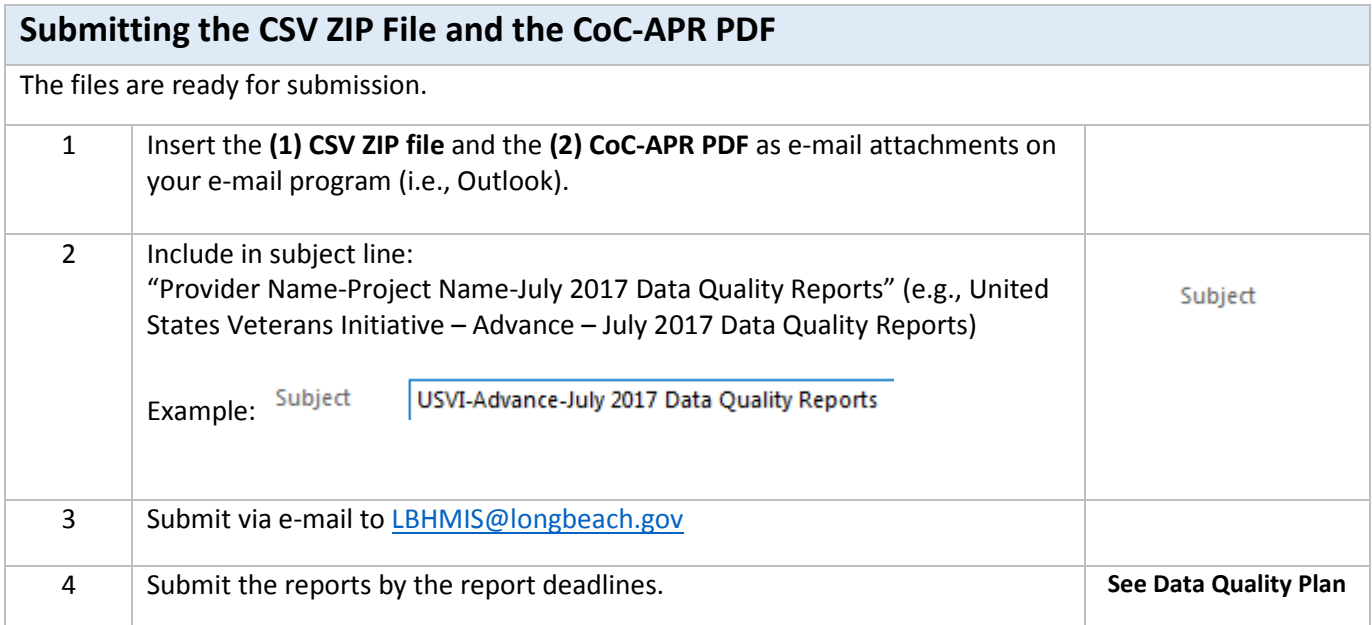